# **Quoll Documentation**

**Florian Kunneman, Maarten van Gompel**

**May 29, 2018**

## Table of Contents

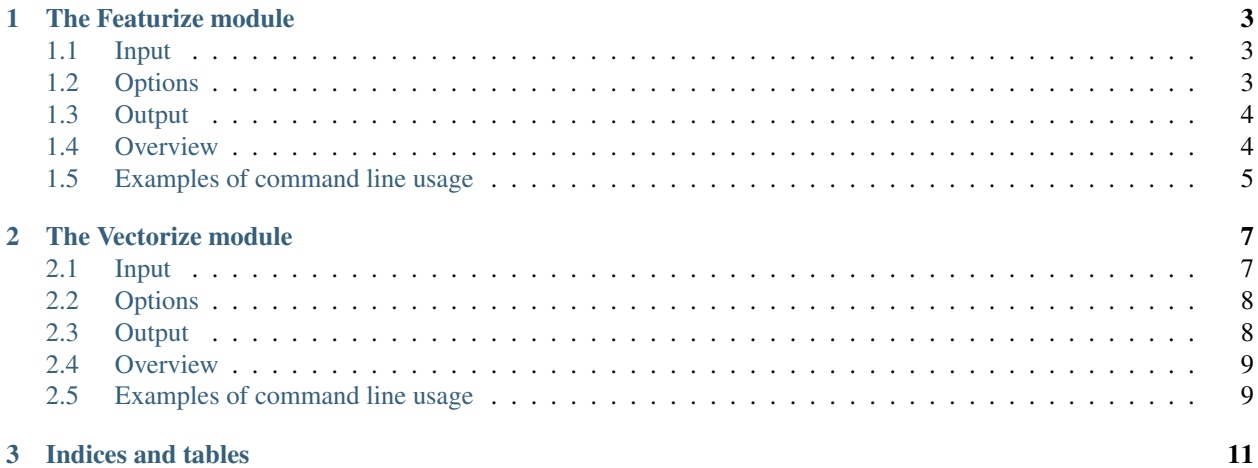

Quoll is the name of carnivorous marsupials living in Australia, New Guinea and Tazmania. It is also a python library for running NLP pipelines, based on the [LuigiNLP](https://github.com/LanguageMachines/LuigiNLP) workflow system. Quoll takes care of the sequence of tasks that are common to basic Machine Learning experiments with textual input: preprocessing, feature extraction, vectorizing, classification and evaluation. Provided that you prepare instances and labels, all these tasks can be ran as a pipeline, in one go. Quoll is built on top of several applications in the [LaMachine](https://github.com/proycon/LaMachine) Software distribution [\(Ucto,](https://languagemachines.github.io/ucto/) [Frog,](https://languagemachines.github.io/frog/) [Colibri-core,](https://proycon.github.io/colibri-core/) [PyNLPl\)](http://pynlpl.readthedocs.io/en/latest/), as well as popular python packages [\(Numpy,](http://www.numpy.org/) [Scipy](https://www.scipy.org/) and [Scikit-learn\)](http://scikit-learn.org/stable/).

Quoll has the following advantages:

- Can run full supervised machine learning pipeline with one command.
- Stores intermediate output of the pipeline.
- Maintains a full log of your experiments.
- Offers various options at each stage of the pipeline.
- If part of the pipeline is already completed, will continue from that point.
- Experiments with different settings can be distinguished based on filenames.

## CHAPTER 1

## The Featurize module

<span id="page-6-0"></span>The Featurize module is the second module in the pipeline, taking care of feature extraction from the output of the [Preprocess](preprocess.rst) module. It makes use of [ColibriCore](https://proycon.github.io/colibri-core/) to count features, and its output forms the input to the [Vectorize](vectorize.rst) module.

### <span id="page-6-1"></span>**1.1 Input**

*If the input to Preprocess\_ (.txt or .txtdir) is given as inputfile, this module is ran prior to the Featurize module.*

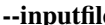

le • The featurize module takes preprocessed documents as input. They can come in four formats:

- 1. Extension .tok.txt File with tokenized text documents on each line.
- 2. Extension .tok.txtdir Directory with tokenized text documents (files ending with .tok.txt).
- 3. Extension .frog.json File with frogged text documents.
- 4. Extension .frog.jsondir Directory with frogged text documents (files ending with .frog.json).

### <span id="page-6-2"></span>**1.2 Options**

- --featuretypes Specify the types of features to extract
	- Options: tokens, lemmas, pos
	- lemmas and pos only apply to input with extension *.frog.json* and *.frog.json.dir*
	- multiple options can be given with quotes, divided by a space (for example: *'tokens lemmas pos'*)

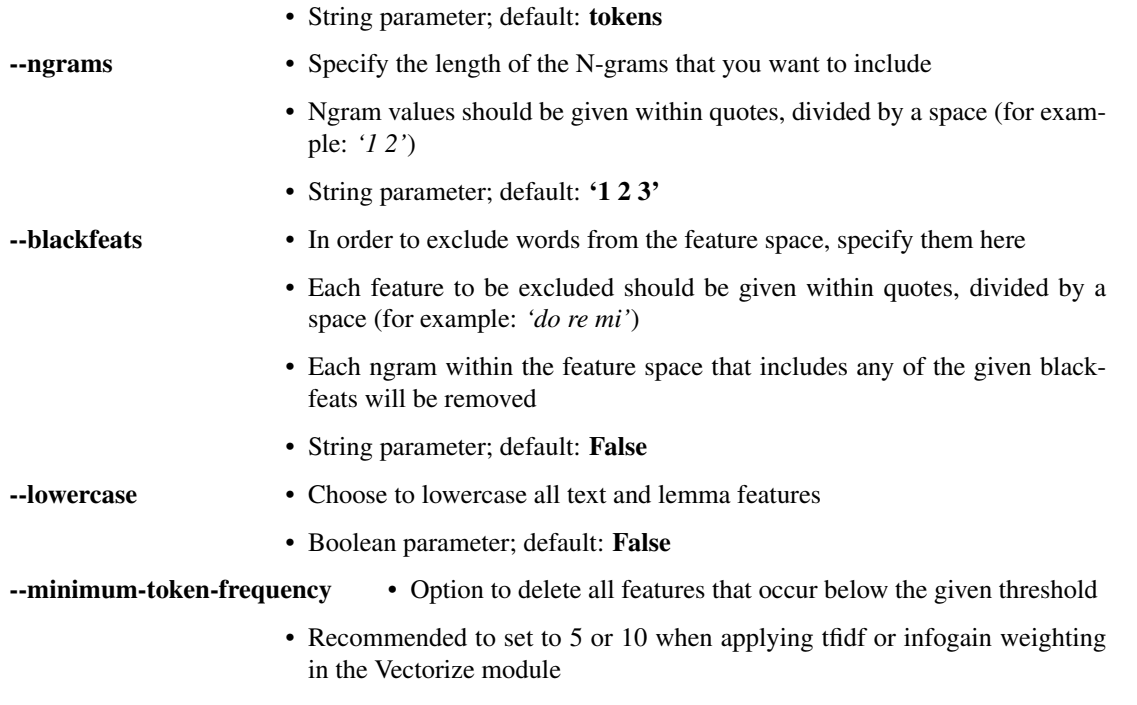

• Integer parameter; default: 1

### <span id="page-7-0"></span>**1.3 Output**

.features.npz Binary file in Numpy format, storing the extracted features per document in sparse format .vocabulary.txt File that stores the index of each feature

## <span id="page-7-1"></span>**1.4 Overview**

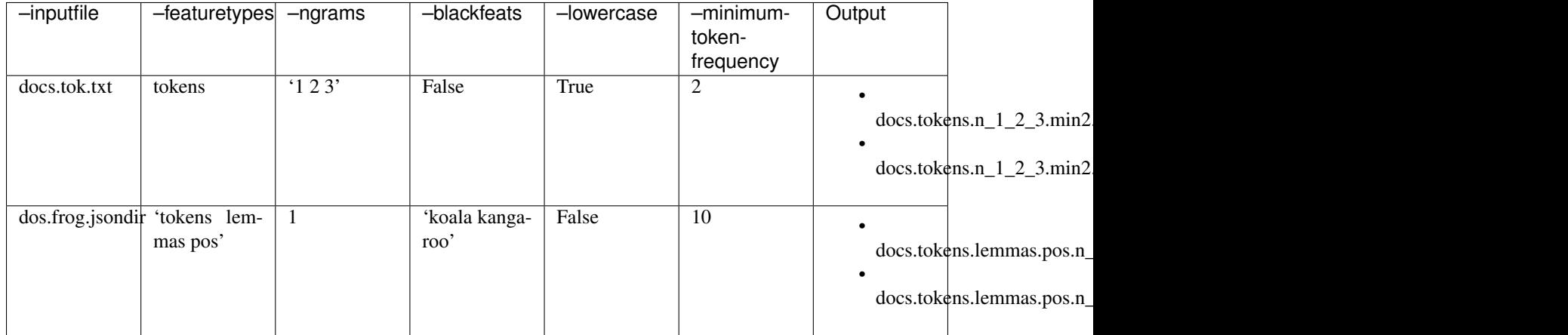

### <span id="page-8-0"></span>**1.5 Examples of command line usage**

#### Extract word Ngrams from tokenized text document, lowercasing them and stripping away token Ngrams that occur less than 5 times

\$ luiginlp Featurize –module quoll.classification\_pipeline.modules.featurize –inputfile docs.tok.txt –lowercase –minimum-token-frequency 5

### Extract lemma and pos Ngrams from directory with frogged texts

\$ luiginlp Featurize –module quoll.classification\_pipeline.modules.featurize –inputfile docs.frog.jsondir –featuretypes 'lemmas pos'

### Frog text document, extract text and pos features and strip away any feature with the word 'snake'

\$ luiginlp Featurize –module quoll.classification\_pipeline.modules.featurize –inputfile docs.txt –frogconfig /mylamachinedir/share/frog/nld/frog.cfg –featuretypes 'tokens pos' –blackfeats snake

## CHAPTER 2

### The Vectorize module

<span id="page-10-0"></span>The Vectorize module is the third module in the pipeline, taking care of weighting and pruning features based on characteristics in the training data. In contrast to the preliminary Featurize\_ and [Preprocess](preprocess.rst) modules, this module requires separate train and test input.

### <span id="page-10-1"></span>**2.1 Input**

*If the input to Preprocess\_ (.txt or .txtdir) or Featurize (.tok.txt, .tok.txtdir, .frog.json or .frog.jsondir) is given as input to traininstances or testinstances, this module is ran prior to the Vectorize module.*

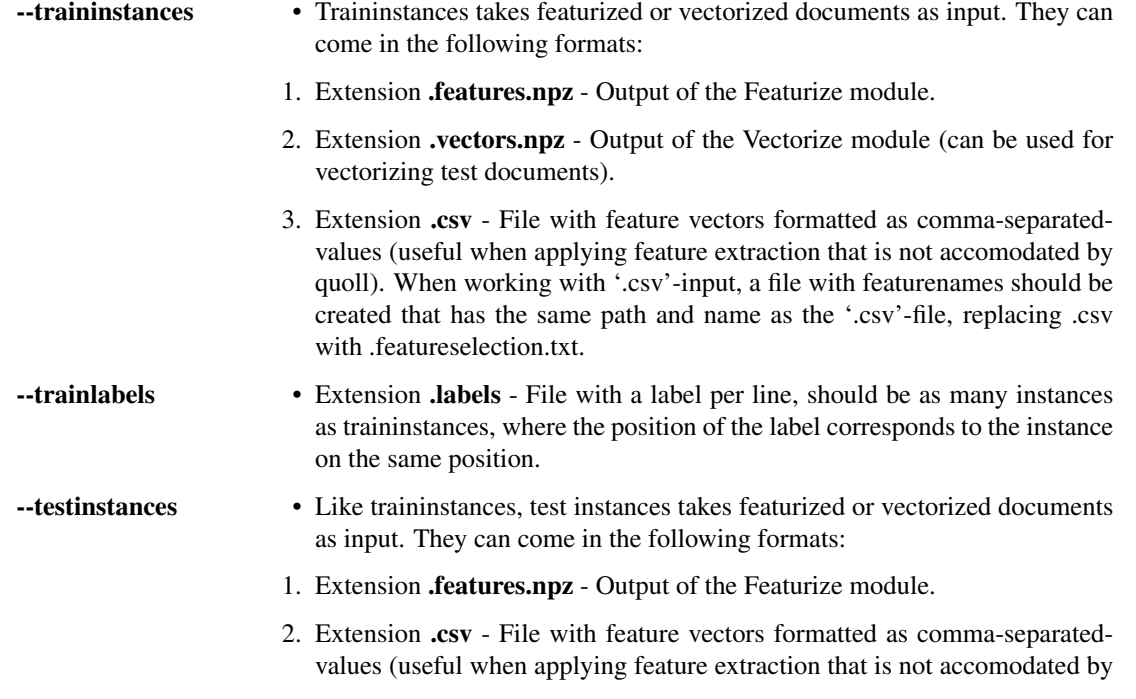

quoll). Can only be used when the input to traininstances is of the same format; the number of columns should be as many as for the traininstances input. Like

## <span id="page-11-0"></span>**2.2 Options**

*Options for Preprocess\_ and Featurize\_ also apply and are effective in combination with the inputfiles for these modules.*

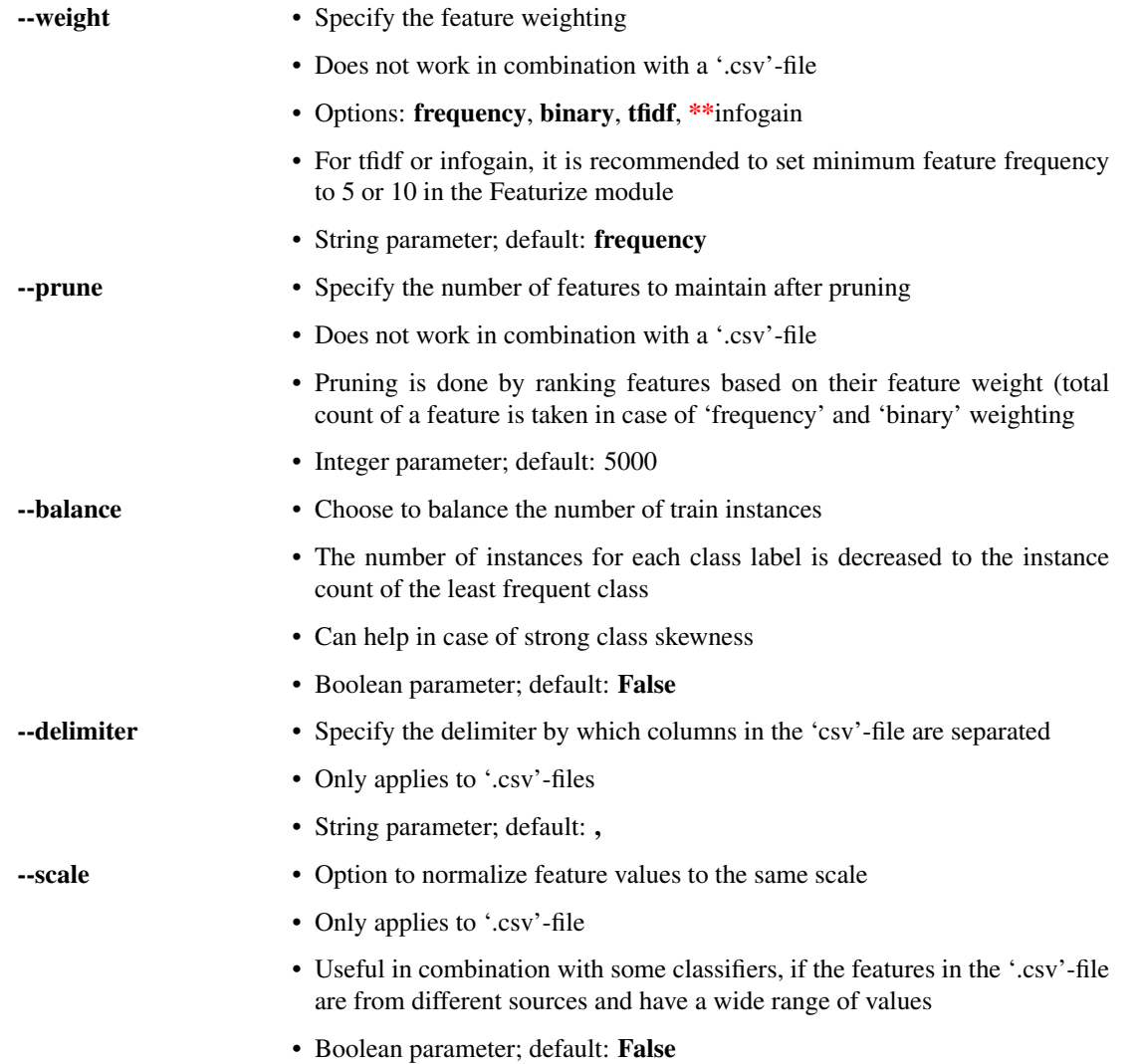

### <span id="page-11-1"></span>**2.3 Output**

.balanced.features.npz Balanced instances Only applied when 'balance' is chosen .balanced.labels Labels related to balanced instances Only applies when 'balance' is chosen .balanced.vocabulary Vocabulary related to balanced instances

### <span id="page-12-0"></span>**2.4 Overview**

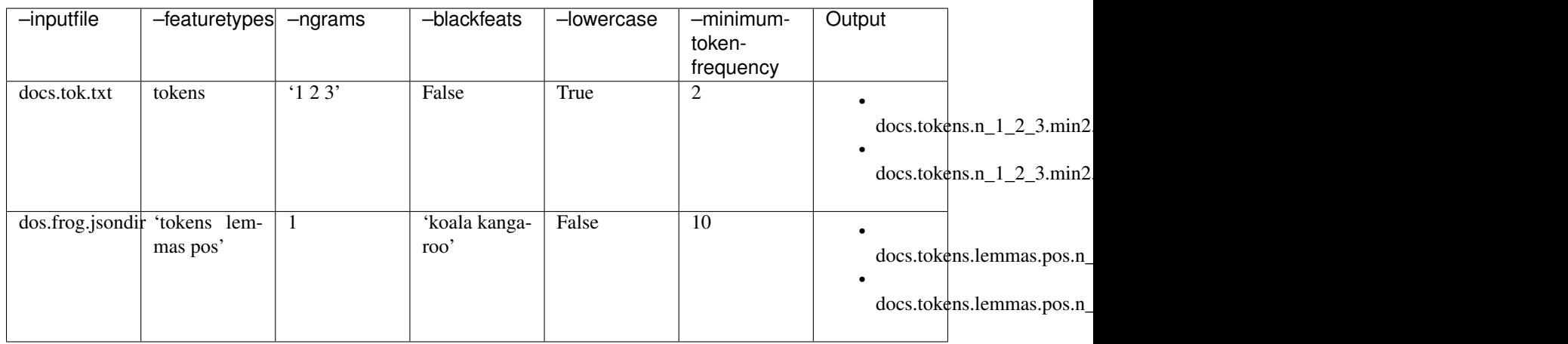

### <span id="page-12-1"></span>**2.5 Examples of command line usage**

### Extract word Ngrams from tokenized text document, lowercasing them and stripping away token Ngrams that occur less than 5 times

\$ luiginlp Featurize –module quoll.classification\_pipeline.modules.featurize –inputfile docs.tok.txt –lowercase –minimum-token-frequency 5

### Extract lemma and pos Ngrams from directory with frogged texts

\$ luiginlp Featurize –module quoll.classification\_pipeline.modules.featurize –inputfile docs.frog.jsondir –featuretypes 'lemmas pos'

### Frog text document, extract text and pos features and strip away any feature with the word 'snake'

\$ luiginlp Featurize –module quoll.classification\_pipeline.modules.featurize –inputfile docs.txt –frogconfig /mylamachinedir/share/frog/nld/frog.cfg –featuretypes 'tokens pos' –blackfeats snake

## CHAPTER 3

Indices and tables

- <span id="page-14-0"></span>• genindex
- modindex
- search